## **Temario de Ejercicios y Lecciones curso de AutoCAD**

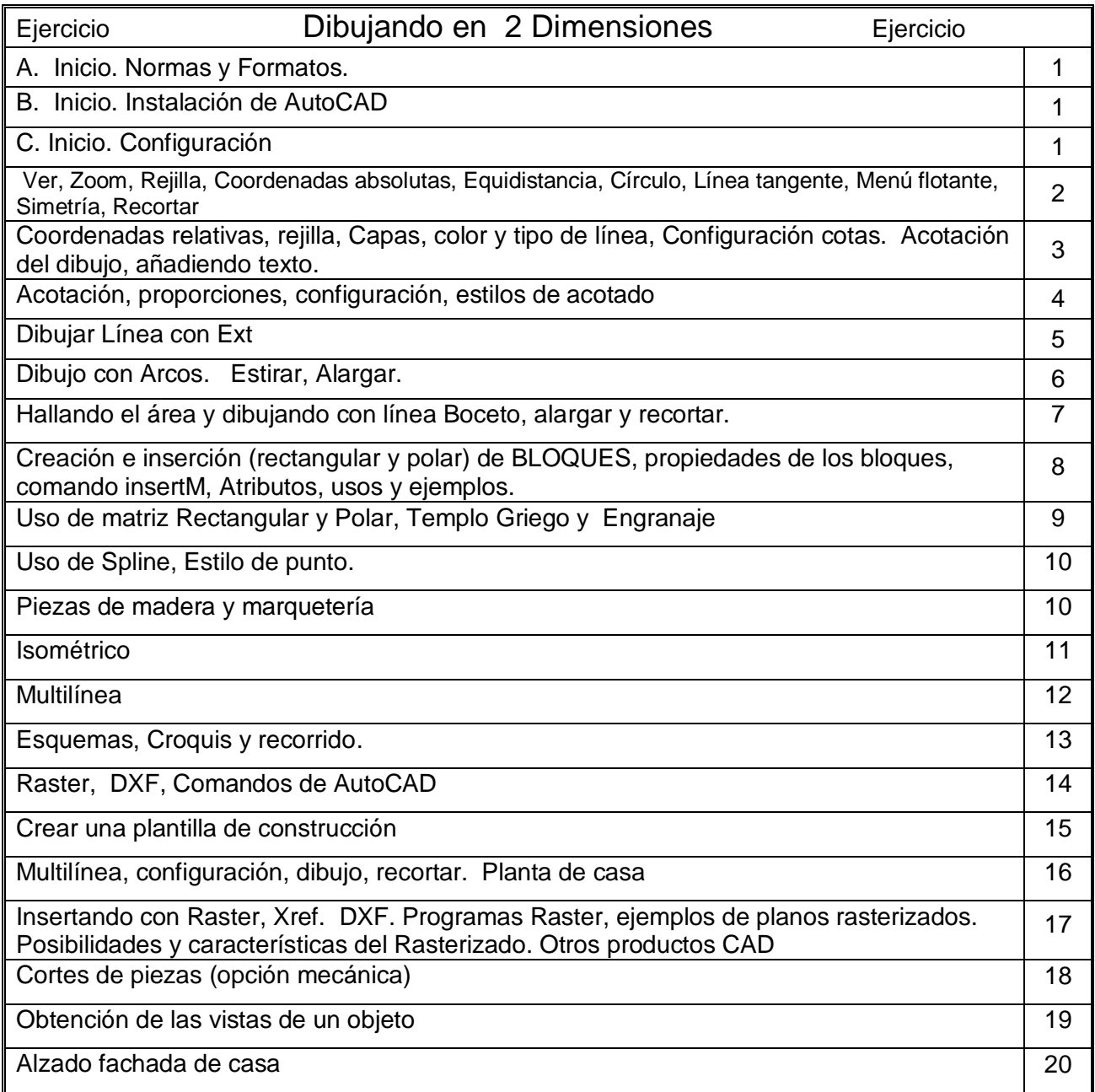

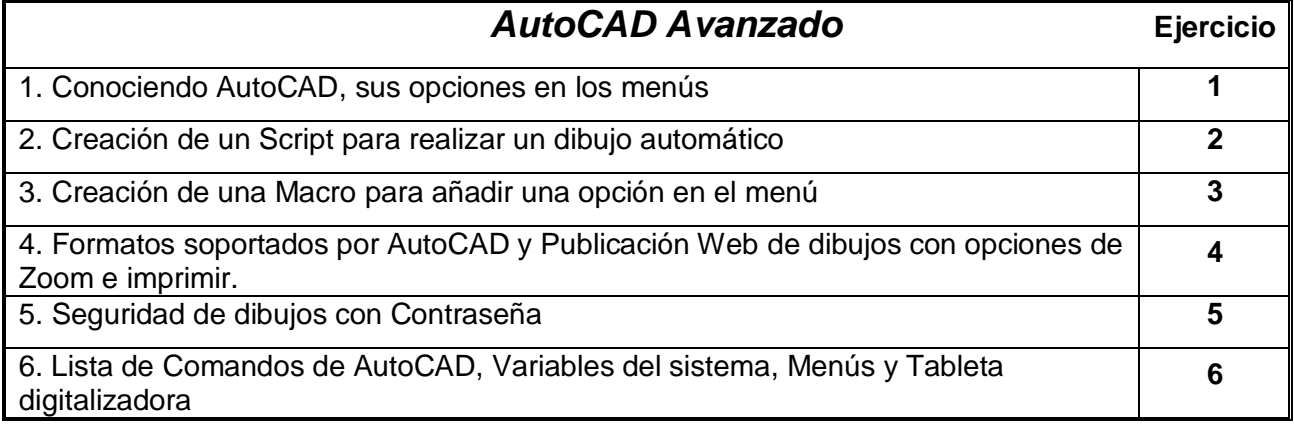

## **Temario de Ejercicios y Lecciones curso de AutoCAD**

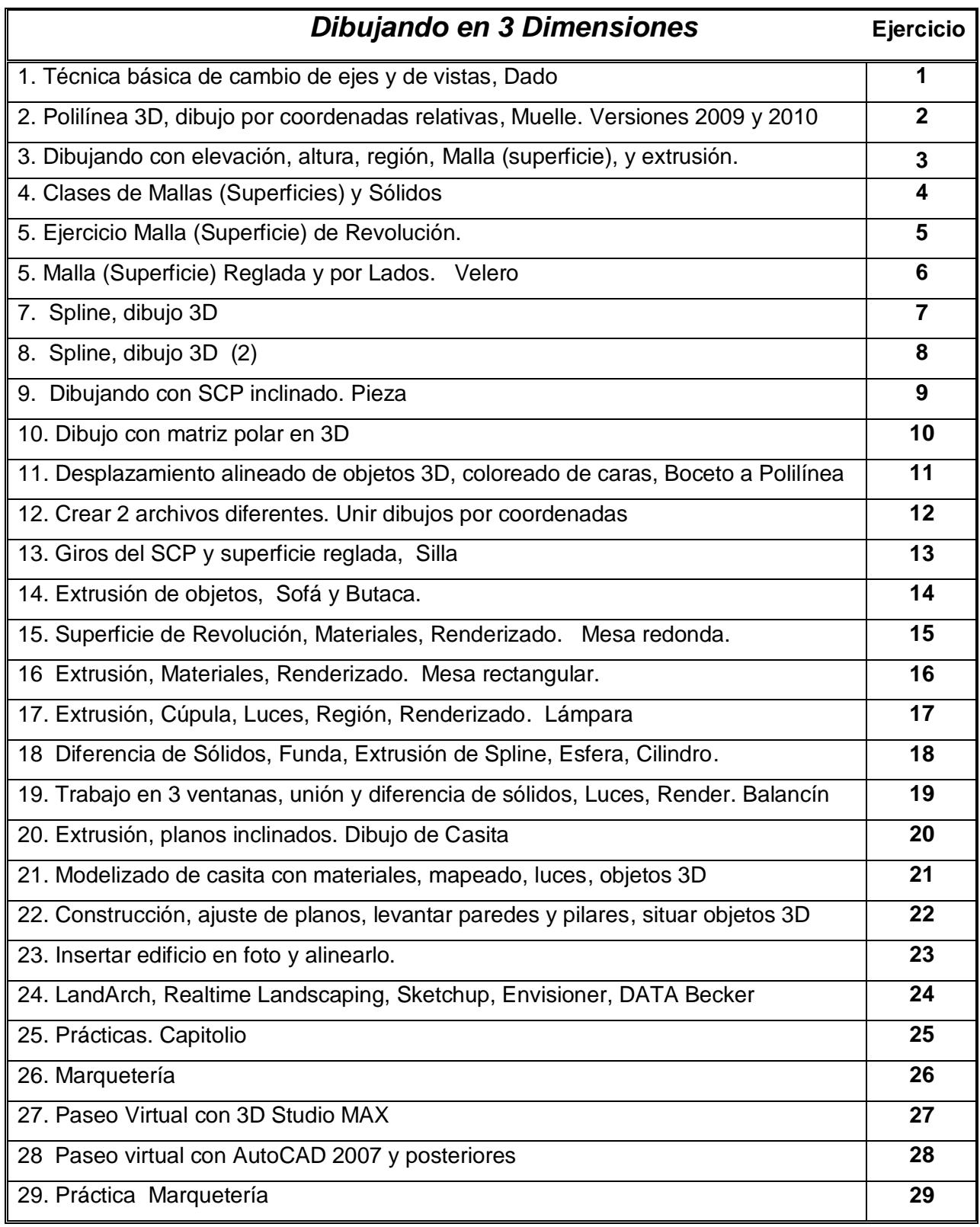